# **Data Analyst's Toolbox: R and Python**

*Institute of Political Science, NSYSU, 2020-12-25*

Kuo, Yao-Jen vaojenkuo@datainpoint.com [\(mailto:yaojenkuo@datainpoint.com\)](mailto:yaojenkuo@datainpoint.com) from DATAINPOINT [\(https://www.datainpoint.com\)](https://www.datainpoint.com/)

# **TL; DR**

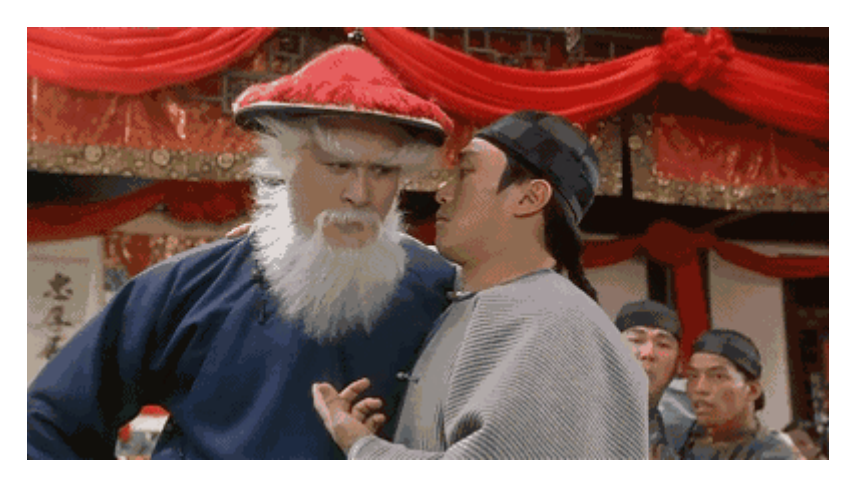

Source: https://memes.tw/ [\(https://memes.tw/\)](https://memes.tw/)

#### **About me**

# **Teaching practical data science online/oine, for individuals**

- 如何成為資料分析師:從問題解決到行動方案,Hahow 好學校 (https://hahow.in/cr/dajourney)
- Visualization and modern data science, Adjunct Instructor, National Taiwan **University**
- Programming and business analytics, Adjunct Instructor, National Taiwan Normal **University**
- Python for data analysis, Instructor, Chunghwa Telecom Academy
- Python for data science, Machine learning from scratch, Senior Instructor, CSIE Training Program, National Taiwan University

## **Also for commercial banking clients**

- DBS Training Program
- HNCB Training Program
- ESUN Training Program

# **Writing books**

- 新手村逃脫!初心者的 Python 機器學習攻略 [\(https://www.books.com.tw/products/0010867390\)](https://www.books.com.tw/products/0010867390)
- 進擊的資料科學 [\(https://www.books.com.tw/products/0010827812\)](https://www.books.com.tw/products/0010827812)
- 輕鬆學習 R 語言 [\(https://www.books.com.tw/products/0010835361\)](https://www.books.com.tw/products/0010835361)

# **Writing blogs**

- Medium [\(https://medium.com/@tonykuoyj\)](https://medium.com/@tonykuoyj)
- Substack [\(https://datainpoint.substack.com/about\)](https://datainpoint.substack.com/about)
- 方格子 [\(https://vocus.cc/user/@yaojenkuo\)](https://vocus.cc/user/@yaojenkuo)

#### **Before being a instructor**

- Working experience
	- Senior Data Analyst, Coupang Shanghai
	- Analytical Consultant, SAS Taiwan
	- Management Associate, Chinatrust Banking Corporation Taiwan
	- Research Assistant, McKinsey & Company Taiwan
- $\bullet$  Fducation
	- MBA, National Taiwan University
	- BA, National Taiwan University

#### **Loves running with a marathon PR of 2:43:12 at 2019 Seoul Marathon**

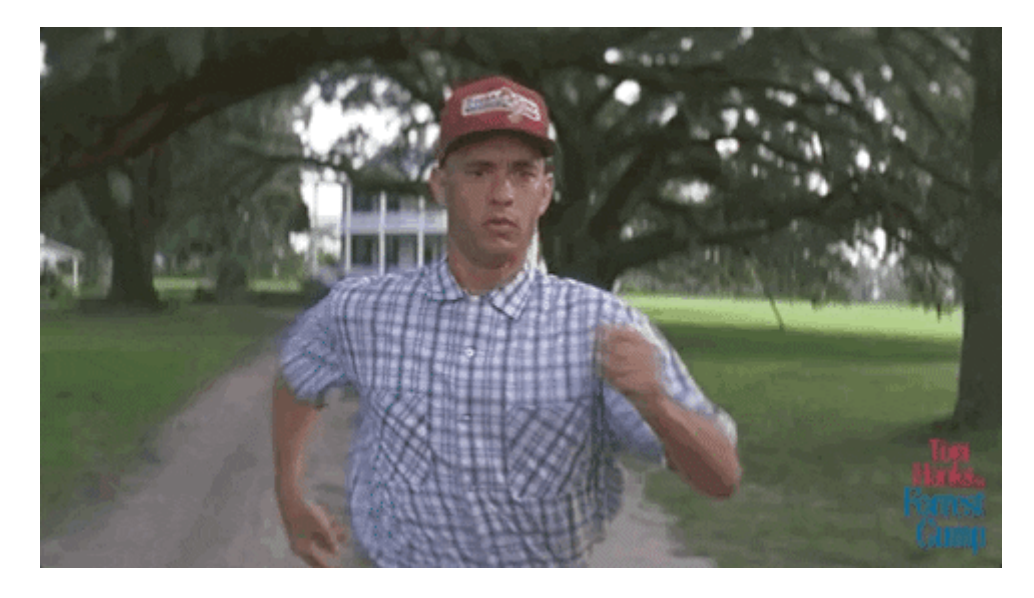

Source: https://giphy.com [\(https://giphy.com\)](https://giphy.com/)

**What is data analysis**

#### **The** definition

*We* generate questions about a specific topic, we search for *answers by exploring, transforming, and modelling data referring to our topic. And then use what we've learned to rene questions or generate new questions.*

Source: <u>R for Data Science [\(https://r4ds.had.co.nz/\)](https://r4ds.had.co.nz/)</u>

#### **Why data analysis**

*It is now an era of data-driven strategic thinking, and is probably never coming back.*

#### **The three means of persuasion that an orator must rely on**

- Ethos
- Pathos
- Logos

Source: Aristotle, Rhetoric [\(https://en.wikipedia.org/wiki/Rhetoric\)](https://en.wikipedia.org/wiki/Rhetoric)

#### **It is a lot easier to persuade via ethos or pathos, but it takes time**

However, logos can be easily acquired once it is a fact and can be proven. Hence, data analysis is often the express way to logos.

#### **Modern data analysis can be illustrated as the ow of data**

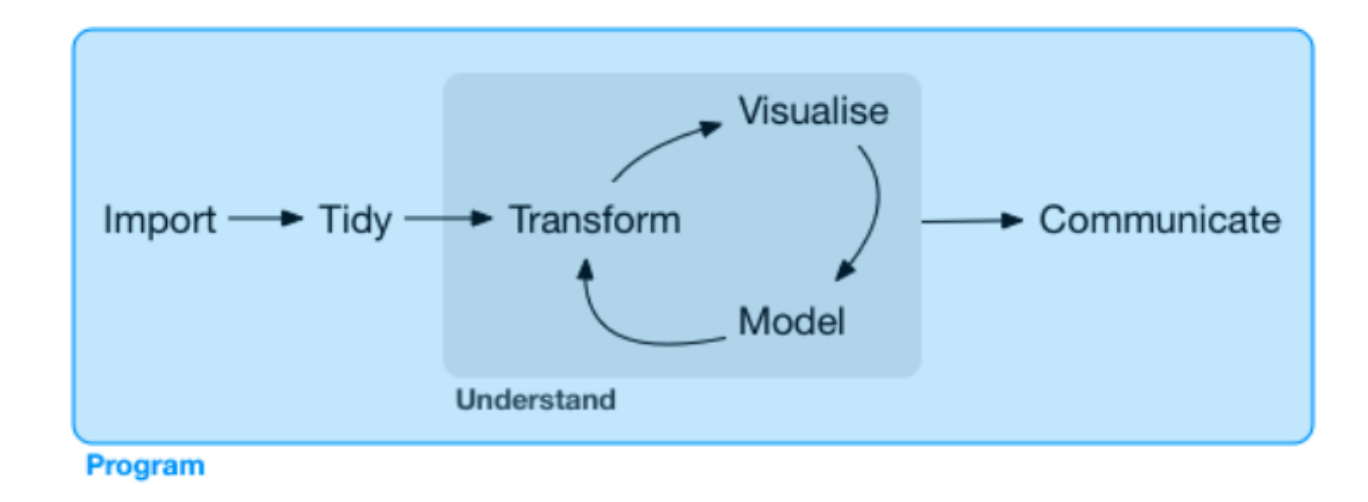

Source: R for Data Science [\(https://r4ds.had.co.nz/\)](https://r4ds.had.co.nz/)

#### **The funny denitions**

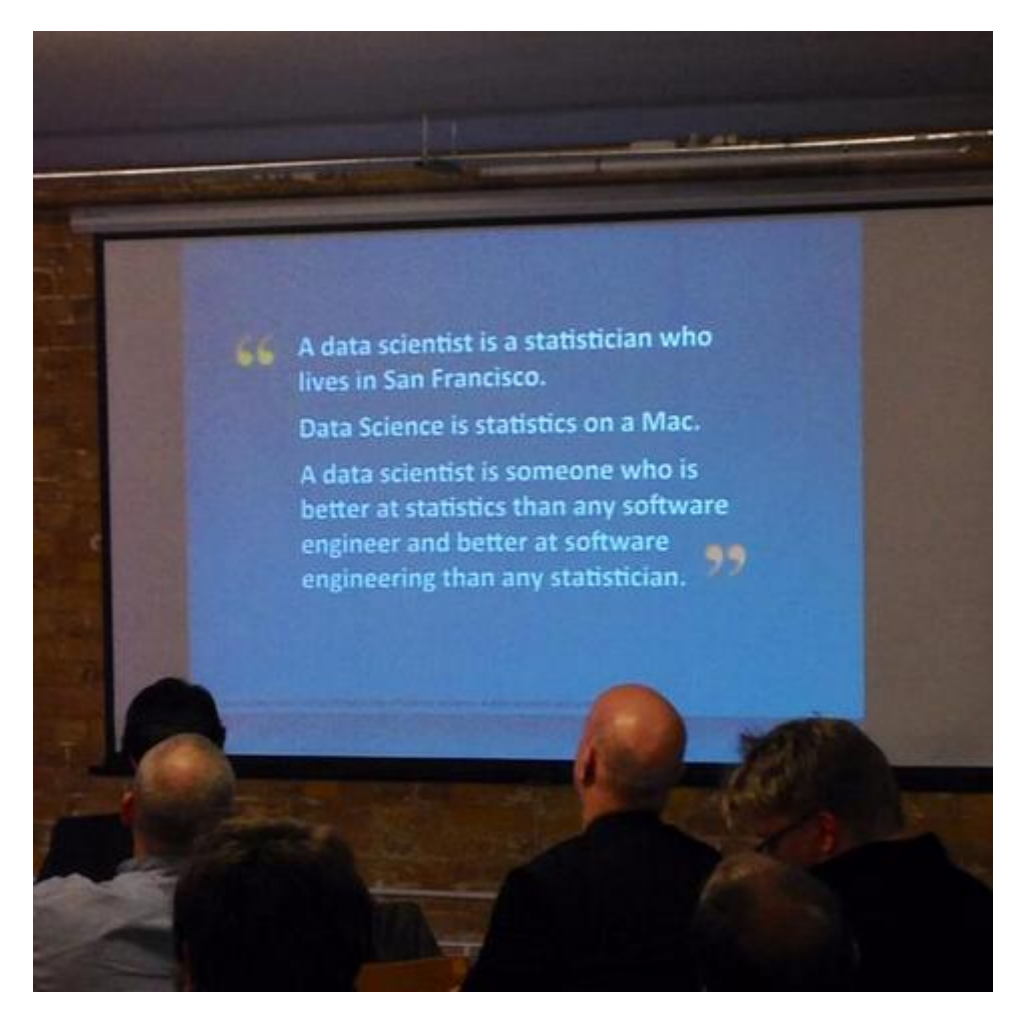

Source: https://twitter.com/cdixon/status/428914681911070720/photo/1 [\(https://twitter.com/cdixon/status/428914681911070720/photo/1\)](https://twitter.com/cdixon/status/428914681911070720/photo/1)

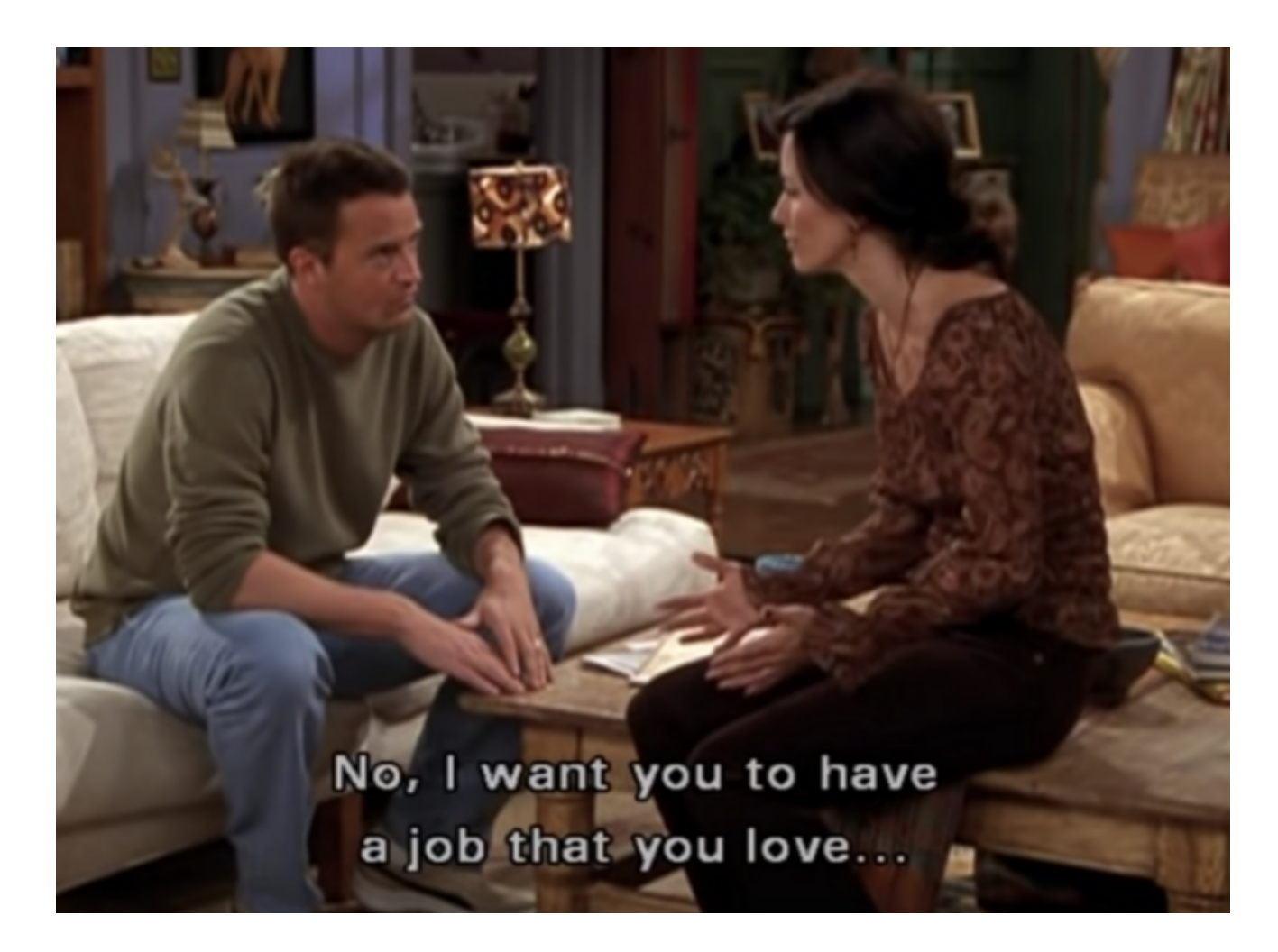

Source: https://www.warnerbros.com/tv/friends/ [\(https://www.warnerbros.com/tv/friends/\)](https://www.warnerbros.com/tv/friends/)

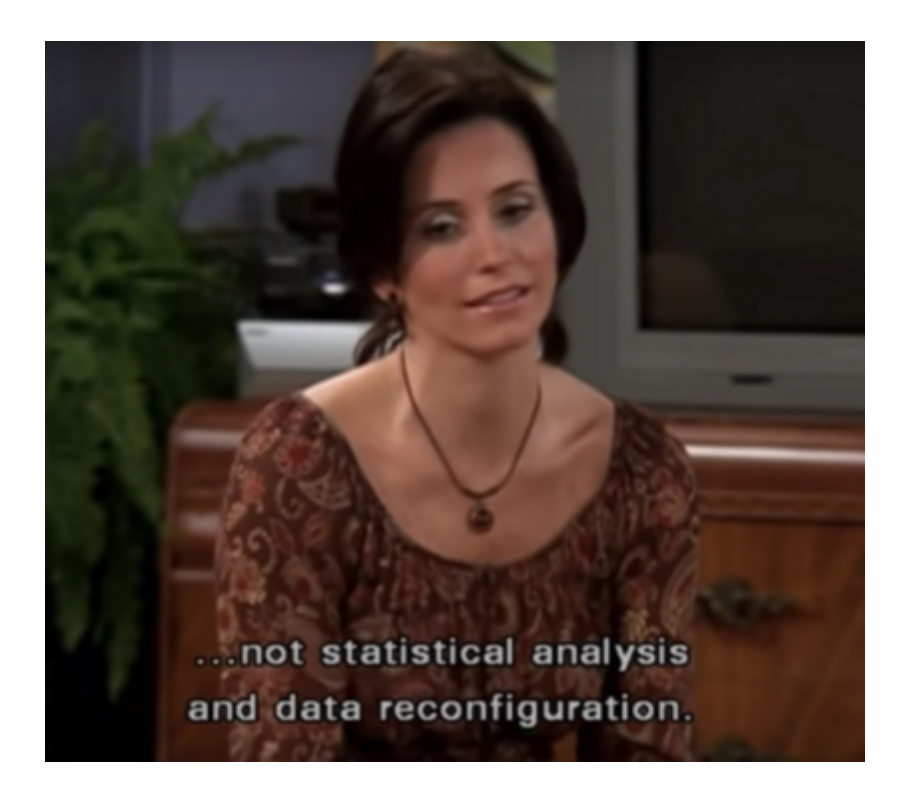

Source: https://www.warnerbros.com/tv/friends/ [\(https://www.warnerbros.com/tv/friends/\)](https://www.warnerbros.com/tv/friends/)

#### **The serious definition**

*Modern data analysisinvovles applications and toolslike importing, tidying, transformation, visualization, modeling, and communication. Surrounding all these is programming.*

# **Use programming language to analyze data**

Let's review a question from 2020 Kaggle ML & DS Survey : [\(https://www.kaggle.com/c/kaggle-survey-2020\)](https://www.kaggle.com/c/kaggle-survey-2020)

*What isthe primary tool that you use at work orschool to analyze data?*

#### In  $[3]:$  plot\_ans\_38(ans\_38)

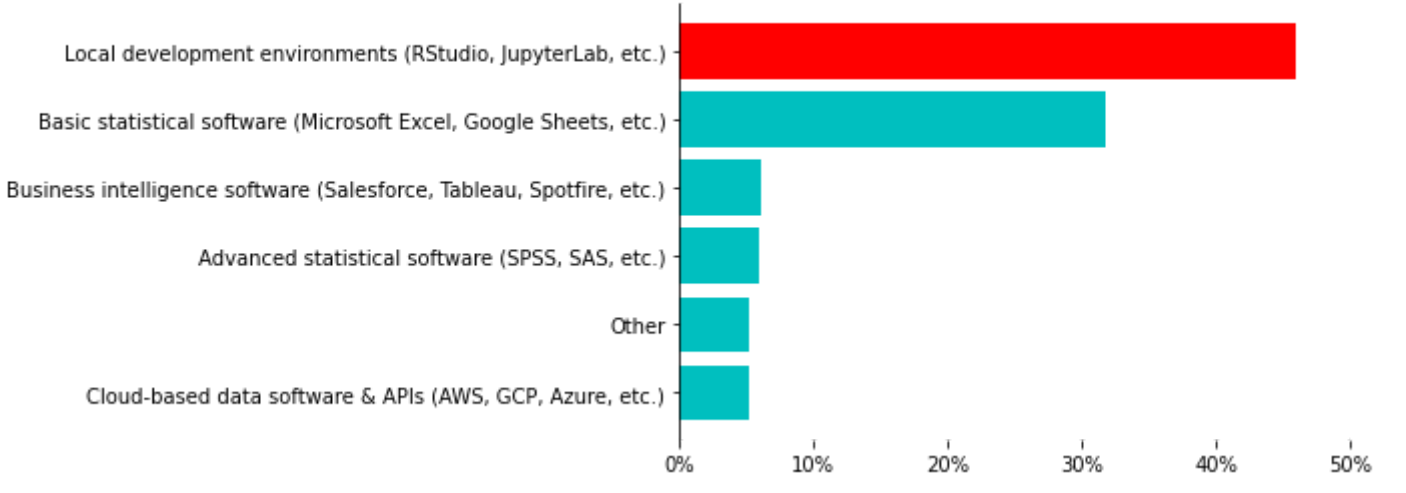

What is the primary tool that you use at work or school to analyze data?

#### **It seems inevitable to write codes in modern data analysis**

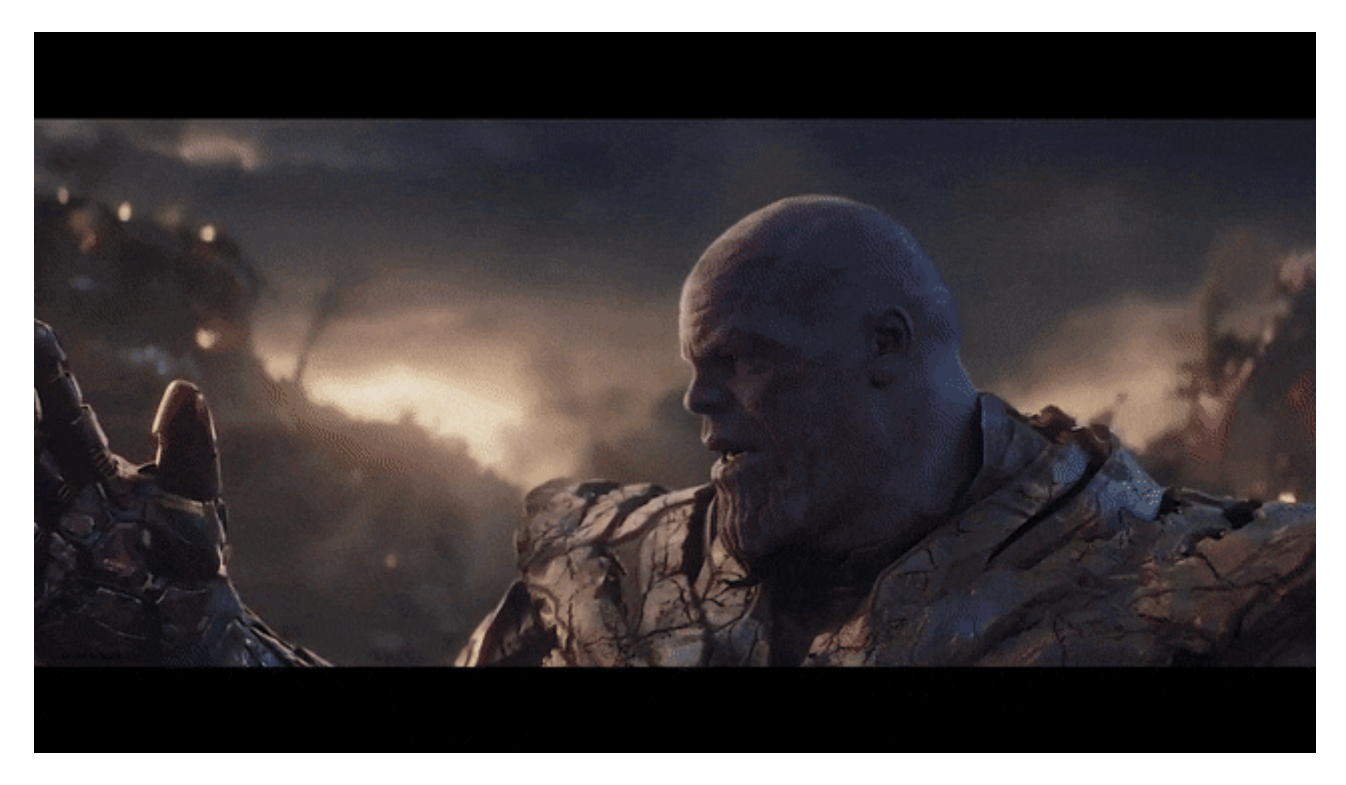

Source: https://giphy.com/ [\(https://giphy.com/\)](https://giphy.com/)

#### **Simply put, we can choose any programming language as long as it is capable of**

- Importing data
- Tidying data
- Transforming data
- Visualizing data
- Modeling data
- Communicating data

#### **Well, actually a lot of programming languages are capable of doing these**

- Python
- $\bullet$  R
- Julia
- Scala
- Matlab
- SAS
- $\bullet$  ...etc.

#### **How to choose among so many alternatives?**

- The philosophy of "Eating a water mellon".
- The full support of scientific computing.
- Our objectivity.

# **The philosophy of "Eating a water mellon"**

Let's review another 2 questions from 2020 Kaggle ML & DS Survey : [\(https://www.kaggle.com/c/kaggle-survey-2020\)](https://www.kaggle.com/c/kaggle-survey-2020)

- What programming languages do you use on a regular basis?
- What programming language would you recommend an aspiring data scientist to learn first?

#### In [4]: plot\_ans(ans\_7, "What programming languages do you use on a regular basis?")

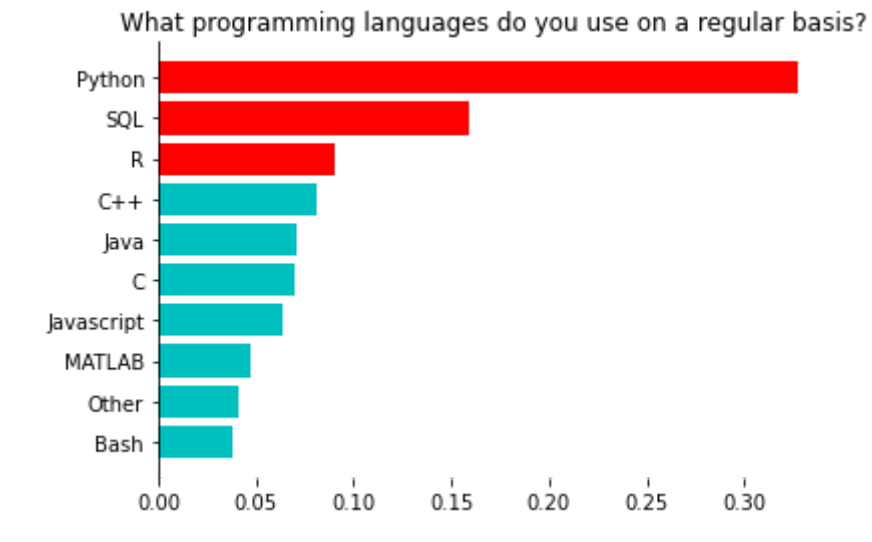

#### I n [ 5 ] : plot\_ans(ans\_8, "What programming language would you recommend **\n** an aspiring data scien tist to learn first?")

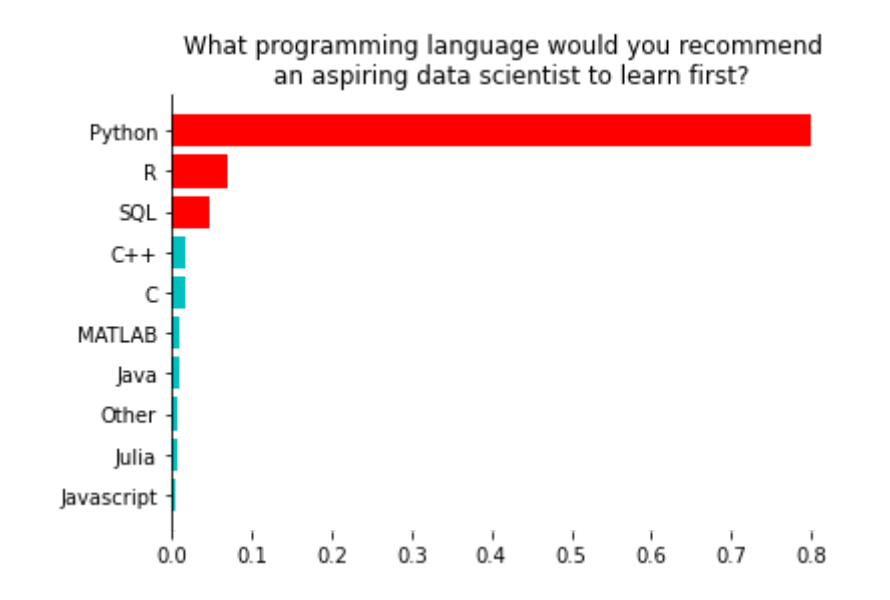

# **R** and Python in Stack Overflow Trends

https://insights.stackoverflow.com/trends? [tags=python%2Cr%2Cjulia%2Cscala%2Cmatlab%2Csas](https://insights.stackoverflow.com/trends?tags=python%2Cr%2Cjulia%2Cscala%2Cmatlab%2Csas) (https://insights.stackoverflow.com/trends? tags=python%2Cr%2Cjulia%2Cscala%2Cmatlab%2Csas)

## **The full support of scientific computing**

- Does the language support vectorization?
- Does the language support various data format?
- Does the language support visualization?

#### **Both R and Python support vectorization**

- R uses built-in vector and matrix.
- Python uses a third-party ndarray.

# **Both R and Python support various data format**

- Ruses
	- built-in named list to support key-value storage
	- built-in data.frame to support tabular data
- Python uses
	- built-in dict to support key-value storage
	- third-party DataFrame to support tabular data

# **Both R and Python support visualization**

- Ruses
	- built-in basic plotting system to support static plotting
	- third-party ggp1ot2 to support high-end static plotting
	- $\blacksquare$  third-party shiny to support dynamic plotting
- Python uses
	- $\blacksquare$  third-party matplotlib to support static plotting
	- third-party seaborn to support high-end static plotting
	- $\blacksquare$  third-party plotly to support dynamic plotting

#### **Last but not least, it depends on our objectivity**

- Specific or general-purposed?
- Functional or object-oriented?
- ...etc.

#### **We will generate our own objectivity once we start coding**

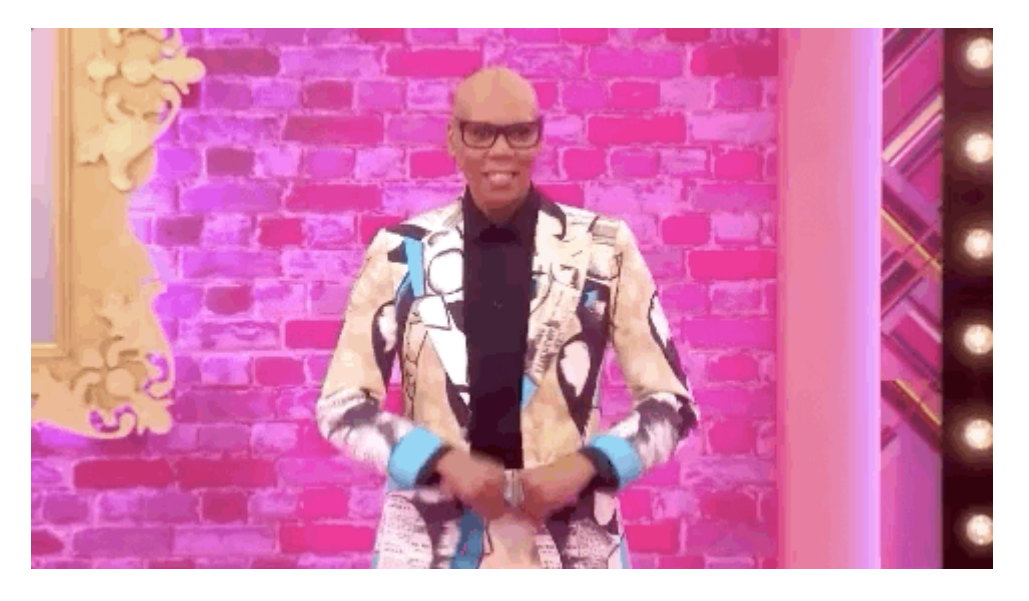

Source: https://giphy.com [\(https://giphy.com\)](https://giphy.com/)

**Let's write some codes to analyze data**

#### **Bringing up a topic**

大選開票看哪個里最準?「章魚里」神預測告訴你。每次到 了選舉,總是會有幾個里開票與大選結果相似,因此被各界 視為重點關注的開票區域。

Source: https://www.cw.com.tw/article/5093012 [\(https://www.cw.com.tw/article/5093012\)](https://www.cw.com.tw/article/5093012)

#### **We can generate some questions regarding this topic**

- How to define 「章魚里」?
- Can we find out 「章魚里」 based on 2020 presidential data?
- Can we find the similarity of our own village?

# **How to define** 「章魚里」?

Basically, after a few literature search, you may find the definition of 「章魚里」 is quite ambigious. So we are using a much fancier metric: **cosine similarity**.

#### **What is cosine similarity**

*Cosine similarity is a measure ofsimilarity between two non-zero vectors* of an inner product space. It is defined to equal the cosine *of the angle between them, which is also the same asthe inner product of the same vectors normalized to both have length 1.*

$$
a=(a_1,a_2,a_3)\\ b=(b_1,b_2,b_3)\\cos\theta=\frac{\sum_i(a_i\times b_i)}{\sqrt{\sum_i a_i^2}\times\sqrt{\sum_i b_i^2}}\\=\frac{a\cdot b}{\|a\|\times\|b\|}
$$

Source: https://en.wikipedia.org/wiki/Cosine\_similarity [\(https://en.wikipedia.org/wiki/Cosine\\_similarity\)](https://en.wikipedia.org/wiki/Cosine_similarity)

#### **Can we nd out 「章⿂⾥」 based on 2020 presidential data?**

Definitely, we all have access to the Central Election Commission [\(https://db.cec.gov.tw/\)](https://db.cec.gov.tw/).

#### **We've downloaded these spreadsheets and prepared an inbrowser environment for you.**

8 launch binder

(https://mybinder.org/v2/gh/yaojenkuo/talks/HEAD)

#### **We can access to a Python notebook, R notebook, or RStudio in browser, no strings attached.**

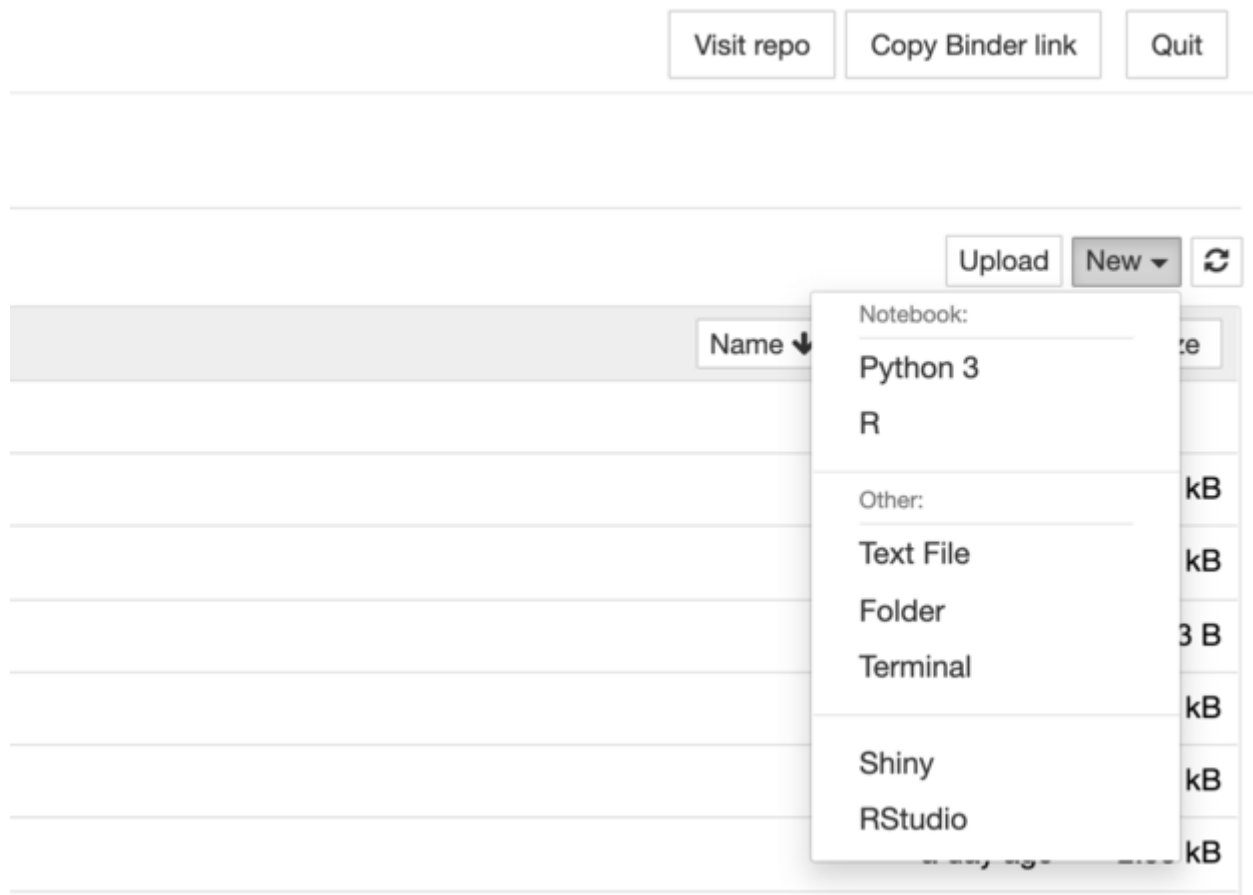

#### **Besides a few kernels to execute, we also attached some data.**

- Reading a CSV file.
- Reading a Excel spreadsheet.

```
In [6]: # reading data via Python's pandas library
        csv_df = pd.read_csv('presidential_2020.csv')
        excel_df = pd.read_excel('presidential-2020/總統-A05-4-候選人得票數一覽表-各投開票所(南投
        縣).xls', skiprows=[0, 1, 3, 4])
```
## **Our CSV le is an integrated le after manipulations**

In  $[7]$ :  $\csc_d f \cdot \text{head}()$ 

Out[7]:

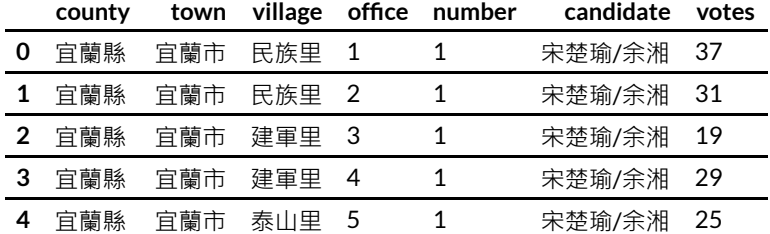

#### **Our Excel spreadsheets are the original les downloaded from Central Election Commission [\(https://db.cec.gov.tw/\)](https://db.cec.gov.tw/)**

In  $[8]$ : excel\_df.head()

Out[8]:

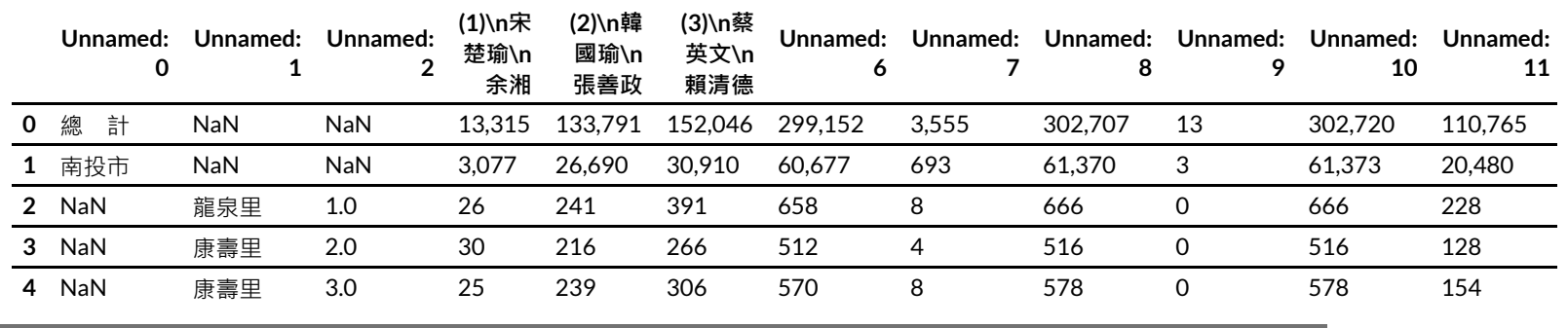

#### **We can also try importing via the RStudio interface.**

library(readxl)

```
csv_df = read.csv('presidential_2020.csv')
excel_df = read_excel('presidential-2020/總統-A05-4-候選人得票數一覽表-各投開票所(南投縣).x
ls')
head(csv df)
head(excel df)
```
#### **We write codes to integrate these spreadsheets into a CSV le**

#### In [9]: **from presidential import** Presidential

```
presidential = Presidential('presidential-2020')
presidential df = presidential.adjust presidential df()presidential_df.to_csv('presidential_2020.csv', index=False)
```
Tidying 總統-A05-4-候選人得票數一覽表-各投開票所(宜蘭縣).xls Tidying 總統-A05-4-候選人得票數一覽表-各投開票所(彰化縣).xls Tidying 總統-A05-4-候選人得票數一覽表-各投開票所(金門縣).xls Tidying 總統-A05-4-候選人得票數一覽表-各投開票所(桃園市).xls Tidying 總統-A05-4-候選人得票數一覽表-各投開票所(苗栗縣).xls Tidying 總統-A05-4-候選人得票數一覽表-各投開票所(臺南市).xls Tidying 總統-A05-4-候選人得票數一覽表-各投開票所(雲林縣).xls Tidying 總統-A05-4-候選人得票數一覽表-各投開票所(南投縣).xls Tidying 總統-A05-4-候選人得票數一覽表-各投開票所(高雄市).xls Tidying 總統-A05-4-候選人得票數一覽表-各投開票所(臺北市).xls Tidying 總統-A05-4-候選人得票數一覽表-各投開票所(新北市).xls Tidying 總統-A05-4-候選人得票數一覽表-各投開票所(花蓮縣).xls Tidying 總統-A05-4-候選人得票數一覽表-各投開票所(新竹市).xls Tidying 總統-A05-4-候選人得票數一覽表-各投開票所(新竹縣).xls Tidying 總統-A05-4-候選人得票數一覽表-各投開票所(基隆市).xls Tidying 總統-A05-4-候選人得票數一覽表-各投開票所(連江縣).xls Tidying 總統-A05-4-候選人得票數一覽表-各投開票所(嘉義縣).xls Tidying 總統-A05-4-候選人得票數一覽表-各投開票所(嘉義市).xls Tidying 總統-A05-4-候選人得票數一覽表-各投開票所(屏東縣).xls Tidying 總統-A05-4-候選人得票數一覽表-各投開票所(澎湖縣).xls Tidying 總統-A05-4-候選人得票數一覽表-各投開票所(臺東縣).xls Tidying 總統-A05-4-候選人得票數一覽表-各投開票所(臺中市).xls

#### In [10]: presidential\_df.head()

#### Out[10]:

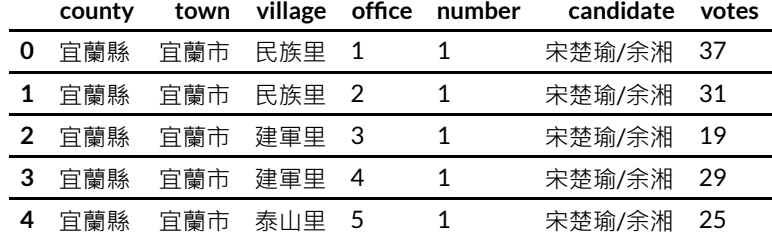

#### In [11]: presidential\_df.tail()

#### Out[11]:

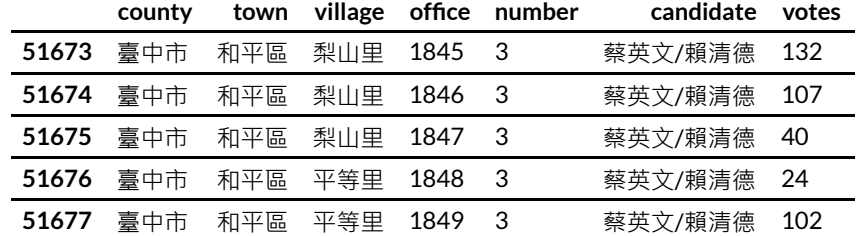

#### **Check if the summations are right with Python**

In  $[12]$ :  $\vert$  ttl\_votes = presidential\_df['votes'].sum() ttl\_votes\_by\_candidates = presidential\_df.groupby('number')['votes'].sum() ttl votes by candidates

#### $Out[12]:$  number<br>1

608590 2 5522119 3 8170231 Name: votes, dtype: int64

#### **Check if the summations are right with R**

library(dplyr)

csv\_df %>% group\_by(number) %>% summarise(ttl\_votes = sum(votes)) **National percentage is our target vector to be compared**

#### In  $[13]$ : | national\_percentage = ttl\_votes\_by\_candidates / ttl\_votes national\_percentage

 $Out[13]:$  number<br>1  $0$ . 0.042556 2 0.386137

3 0.571307 Name: votes, dtype: float64

#### **Total votes for each village**

In  $[14]$ : combined key = presidential df['county'].str.cat(presidential df['town']).str.cat(presid ential df['village']) presidential  $df = presidential df. assign(combined key=combined key)$ ttl votes by combined key = presidential df.groupby( $[ 'combined key']$ ) $[ 'votes'] . sum()$ ttl votes by combined key

Out[14]: combined\_key 南投縣中寮鄉中寮村 443 南投縣中寮鄉內城村 297 南投縣中寮鄉八仙村 535 南投縣中寮鄉和興村 422 南投縣中寮鄉崁頂村 304 ... 高雄市鼓山區鼓岩里 847 高雄市鼓山區鼓峰里 1425 高雄市鼓山區龍井里 906 高雄市鼓山區龍子里 11410 高雄市鼓山區龍水里 16333 Name: votes, Length: 7737, dtype: int64

#### **Votes percentage by each candidate and village**

In  $[15]$ : ttl votes by combined key candidates = presidential\_df.groupby(['combined\_key', 'number' ])['votes'].sum() soong = ttl\_votes\_by\_combined\_key\_candidates[:, '1'] / ttl\_votes\_by\_combined\_key han = ttl\_votes\_by\_combined\_key\_candidates[:, '2'] / ttl\_votes\_by\_combined\_key tsai =  $t\overline{t}$  votes\_by\_combined\_key\_candidates[:, '3'] /  $t\overline{t}$  votes\_by\_combined\_key votes obtained = pd.concat( $[soong, han, tsai]$ , axis=1) votes obtained.columns = ['soong', 'han', 'tsai']

#### In [16]: votes\_obtained

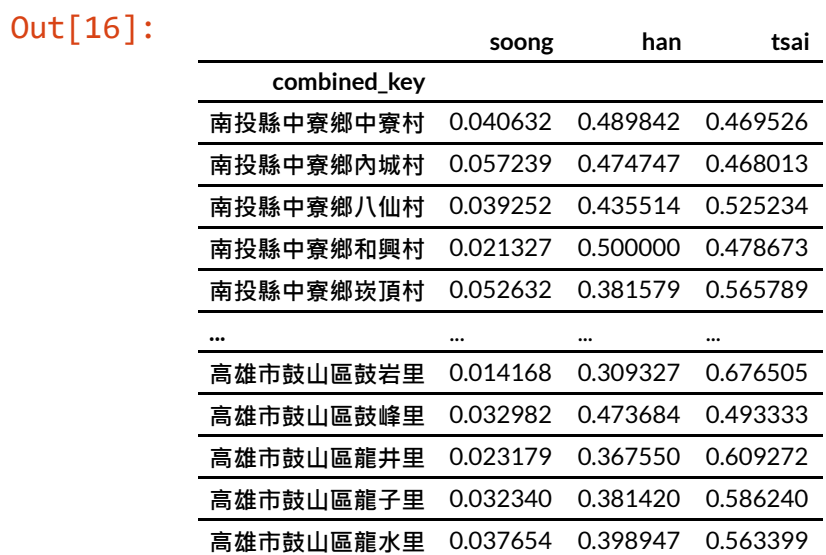

7737 rows × 3 columns

#### **Calculate cosine similarity**

```
In [17]: a = national percentage.values
         a norm = npulinalg.norm(a)
         cos similarities = [ ]for i in range(votes obtained.shape[0]):
             b = votes obtained.iloc[i, :].values
             b norm = npulinalg.norm(b)
             ab = np.dot(a, b)cos similarity = np.dot(a, b) / (a_norm*b_norm)
             cos_similarities.append(cos_similarity)
         votes obtained = votes obtained.assign(cosine similarity=cos similarities)
         votes obtained = votes obtained.reset index()
```
#### In [18]: votes\_obtained.head()

#### Out[18]:

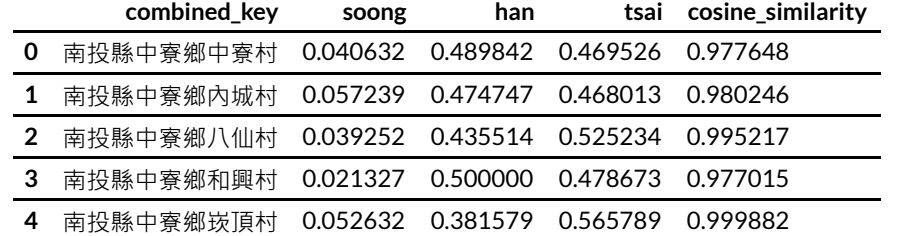

#### **Sort** by cosine similarity with descending order to find 「章魚 里」

In [19]: votes\_obtained.sort\_values(['cosine\_similarity', 'combined\_key'], ascending=[**False**, **True** ]).reset\_index(drop=**True**).head(10)

Out[19]:

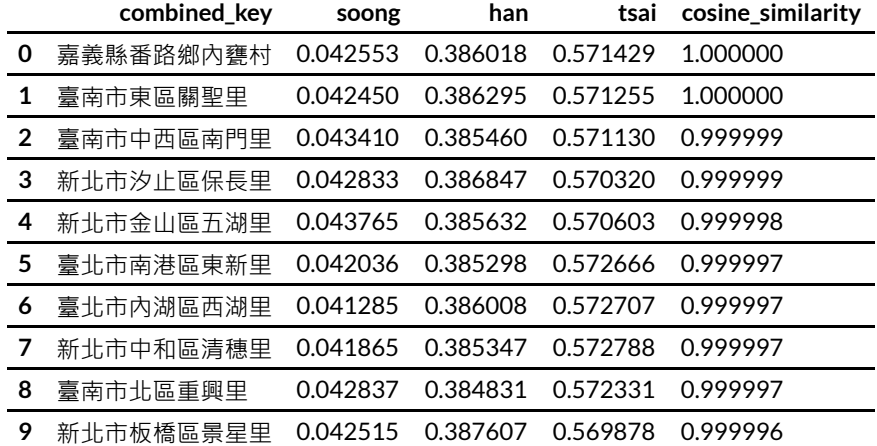

#### **Can we nd the similarity of our own village?**

Definitely.

```
In [20]: def find_my_village(my_village, df):
             df = df.sort_values(['cosine_similarity', 'combined_key'], ascending=[False, True]).
         reset_index(drop=True)
             my_village_df = df[df['combined_key'] == my_village]
             return my_village_df
```

```
In [21]: my_village = '高雄市鼓山區桃源里'
         my_village_df = find_my_village(my_village, votes_obtained)
         my village similarity = my village df['cosine similarity'].values[0]
         my_village_rank = my_village_df.index[0]
         n rows = votes obtained.shape[0]
         print("{}的餘弦相似度為{:.4f}, 排名{}/{}".format(my_village, my_village_similarity, my_vil
         lage rank, n rows))
         my_village_df
```
高雄市鼓山區桃源里的餘弦相似度為0.9985, 排名1714/7737

Out[21]:

**combined\_key soong han tsai cosine\_similarity 1714** 高雄市鼓山區桃源里 0.023419 0.370023 0.606557 0.998506

**Feeling movivated?**

#### **Start with the most practical one: Python**

- Procedural programming with Python
- Object-oriented programming with Python
- Using Python libraries

#### **Start with the most practical one: R**

- Procedural programming with R
- Functional programming with R
- Using R libraries

#### **Resources I've used when learning Python**

- Introducing Python [\(https://www.amazon.com/Introducing-Python-Modern-](https://www.amazon.com/Introducing-Python-Modern-Computing-Packages/dp/1449359361)Computing-Packages/dp/1449359361)
- A Whirlwind Tour of Python [\(https://jakevdp.github.io/WhirlwindTourOfPython/index.html\)](https://jakevdp.github.io/WhirlwindTourOfPython/index.html)
- Python Data Science Handbook [\(https://jakevdp.github.io/PythonDataScienceHandbook/\)](https://jakevdp.github.io/PythonDataScienceHandbook/)

#### **Resources I've used when learning R**

- The Art of R Programming [\(https://www.amazon.com/Art-Programming-Statistical-](https://www.amazon.com/Art-Programming-Statistical-Software-Design/dp/1593273843)Software-Design/dp/1593273843)
- Advanced R [\(https://adv-r.hadley.nz/\)](https://adv-r.hadley.nz/)
- R for Data Science [\(https://r4ds.had.co.nz/\)](https://r4ds.had.co.nz/)
- Data Science Specialization [\(https://www.coursera.org/specializations/jhu-data](https://www.coursera.org/specializations/jhu-data-science)science)
- Statistics with R Specialization [\(https://www.coursera.org/specializations/statistics\)](https://www.coursera.org/specializations/statistics)

#### **Learning resources from me**

- 數據交點 [\(https://www.datainpoint.com\)](https://www.datainpoint.com/)
- Substack [\(https://datainpoint.substack.com/about\)](https://datainpoint.substack.com/about)

#### **Phew, that is a lot to catch up...**

You do not have to finish every course or book from end to end.

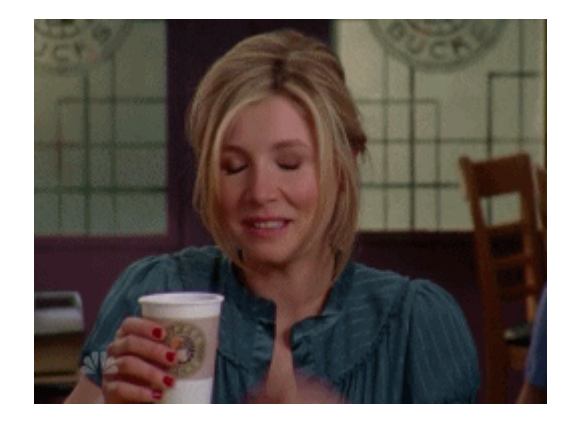

Source: https://giphy.com/ [\(https://giphy.com/\)](https://giphy.com/)